# **MODULA**

# FORMATION – INFORMATIQUE HTML & CSS - INITIATION

### **OBJECTIFS & COMPÉTENCES PROFESSIONNELLES VISÉES**

- Connaître le fonctionnement du couple HTML et CSS
- Maîtriser la conception de pages en HTML avec les balises et attributs d'un langage de développement web
- Appliquer les feuilles de styles CSS pour homogénéiser et industrialiser l'habillage des pages codées
- Créer de l'interactivité avec Javascript **WEB\_HTML**

# **5 jours - 35 heures**

**INTER ou INTRA SUR-MESURE**

# **2000 €** en inter\*

\*pour les tarifs INTRA et demandeurs d'emploi : merci de nous consulter.

### **Prérequis et accessibilité**

Connaissances de base de l'environnement informatique.

Si vous êtes en situation de handicap, merci de nous contacter afin que nous puissions vous accompagner et vous orienter au mieux dans votre demande et vos démarches.

### **Moyens pédagogiques et encadrement**

Formation dispensée en présentiel ou à distance (sur demande) par un formateur expert en programmation sur le langage concerné : apports théoriques, exercices de mise en situation professionnelle.

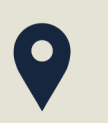

### **LIEU DE FORMATION**

Modula Formation (Bordeaux / Bayonne / Limoges / La Rochelle) et/ou à distance

## **DÉLAIS D'ACCÈS**

Variable en fonction de votre statut, du financeur et de notre planning inter

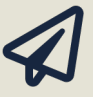

### **SUITE DE PARCOURS**

Suggestion : Initiation - JavaScript et jQuery

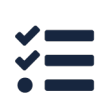

### **Modalités d'évaluation :**

Avant la formation : audit des besoins et du niveau

A la fin de la formation : évaluation de la compréhension et de l'assimilation des savoirs et savoirfaire par le formateur

**Formation qualifiante :** attestation de fin de formation (appelée « certificat de réalisation »)

### **www.modula-formation.com**

**Contactez-nous ! 05 56 44 58 68 contact@modula-formation.com**

**7, avenue Raymond Manaud 33520 BRUGES**

### **PROGRAMME FORMATION HTML & CSS**

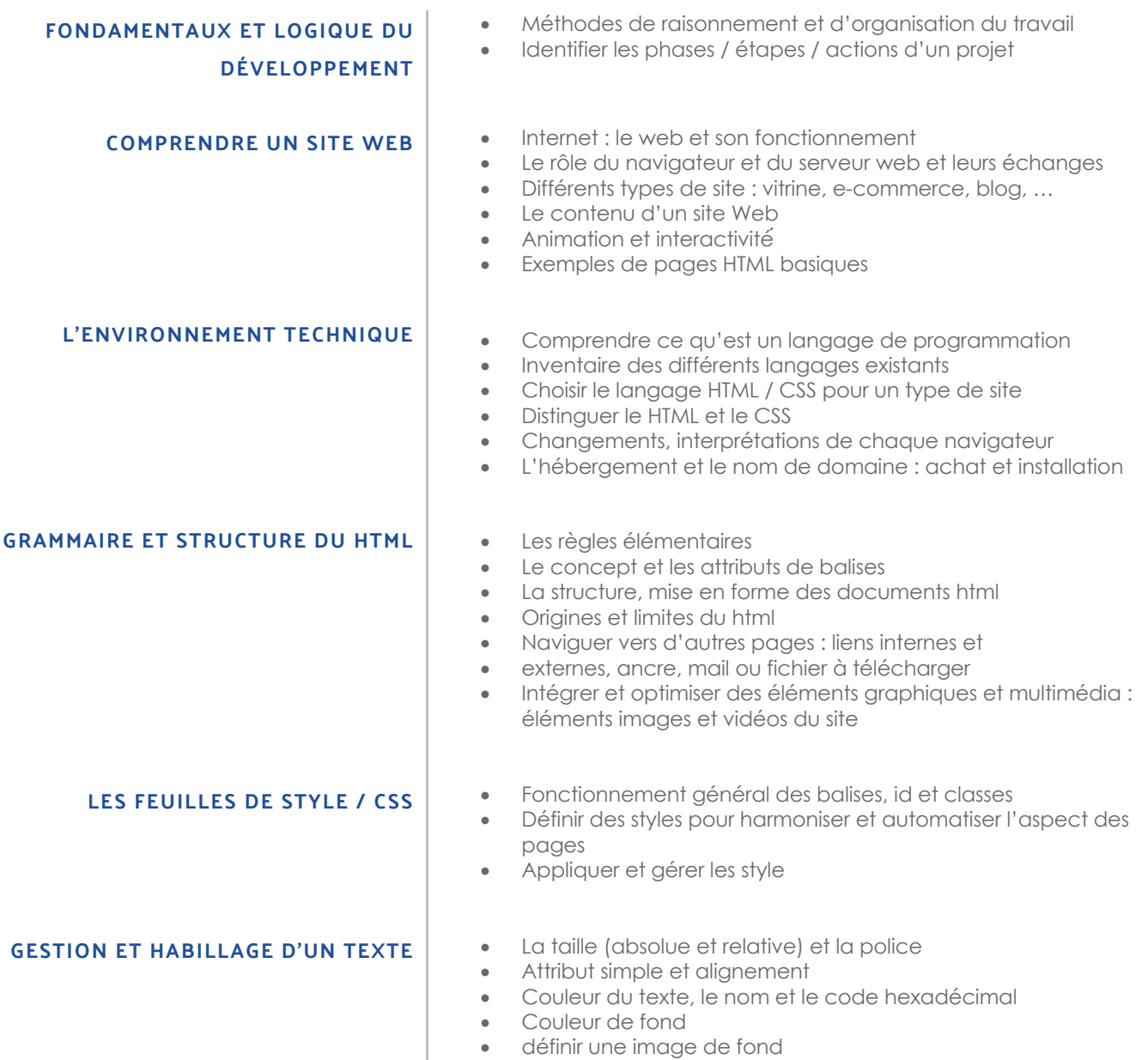

• Gestion de la transparence

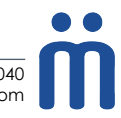